# <span id="page-0-0"></span>Diamond Software

## DYNAMICS GP NEWSLETTER **OCTOBER 2016**

### **In This Issue**

[Smartlist Builder Puts You in Charge](#page-0-0) [Free Year-End Payroll Webinar](#page-1-0) [Eliminate Inactive Accounts from Lookups](#page-0-1) [Free Tips & Tricks Guide](#page-0-0)

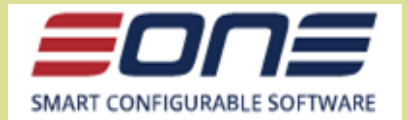

**SmartList Builder** is the most

popular add-on for Dynamics GP with more than 15,000 companies benefiting from SLB every day.

It's easy to use and designed so that end users can both build and use the new lists for every day use.

SmartList Builder is actually a pack of 3 components.

1. SmartList Builder: Any GP data from one or multiple companies to a Smartlist. Utilize data from third party software, or any SQL table.

2. Excel Report Builder: Real time Excel reports on any GP data.

3. Navigation List Builder: Building customer navigation lists + actions.

**SmartList Builder puts you in charge of your data records.**

## <span id="page-0-1"></span>HOW TO ELIMINATE INACTIVE ACCOUNTS FROM LOOKUPS

If you have a lot of inactive accounts in your chart of accounts and are tired of scrolling through them in account lookups to get to the account you want, here's a great tip from Leslie Vail for dealing with the issue.

To reduce the number of accounts displayed in subsidiary modules, use the overlooked feature of the **Include in Lookup** settings on the **Account Maintenance** screen. Simply unselect all of the modules (they are all selected by default) on any inactive account, and the account will not appear in your lookups in the subsidiary modules.

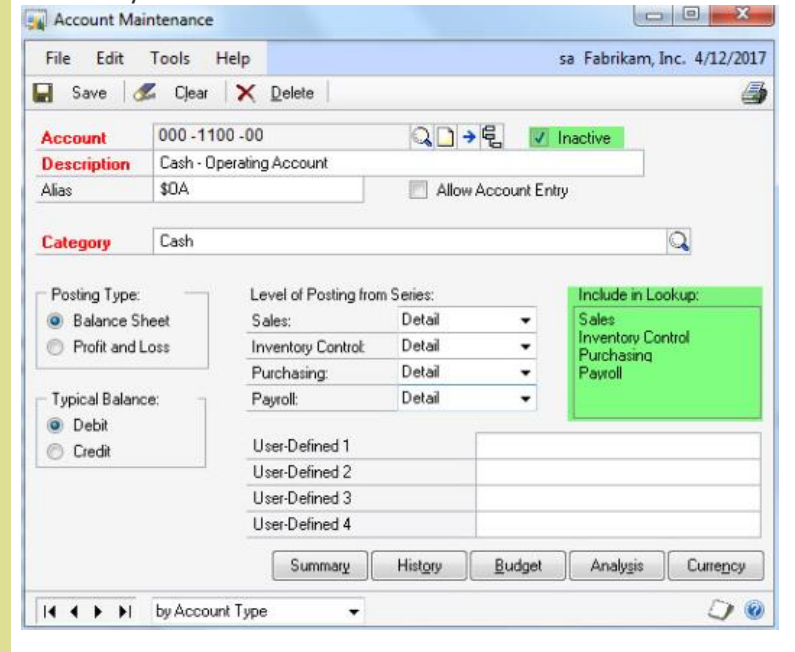

<span id="page-1-0"></span>Please contact [Dwight Boudreaux](mailto:dwightb@diamond-soft.com) for more information.

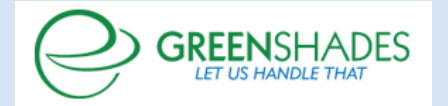

## 2016 YEAR-END PAYROLL **WEBINAR**

Greenshades Software is inviting you to attend their **free** webinar covering topics including:

- Overtime regulations and what they mean for you
- W-2 and 1099 changes
- Electronic filing requirements and how to prepare
- And much more...

[Click here to register](http://r20.rs6.net/tn.jsp?f=001F2T_beCmqiQJLUvZ2Dz51JuYQEoExNEikbMlnx3REUO1ofMmeo9KNKPHUlm4CDuD7h3_q7imk4mC3bGmUKCN6PMymPk_ikrIPIm-90RnMHcXgS_wzHMeRiVgUBpXV8QIqUnoHavkMzP4VaPhyWvENyd5rM_csPkKahda9ZxTSmjn57x8qh64buhWt6oTOJxsi458On5zuKipjl9Rj4k-0Q==&c=fQNc25N4RAkZymq_rS7o7KFDPbeRO8qwfHxnZygrYbDFeJaLijk6Jg==&ch=PF5qwuXAxX3gblpKO9YGQQUIpNlwvZX_fKTjpDkf-79aLlGKqn9WnQ==)

MISSED ANY NEWSLETTERS?

[Click here to access archived](http://r20.rs6.net/tn.jsp?f=001F2T_beCmqiQJLUvZ2Dz51JuYQEoExNEikbMlnx3REUO1ofMmeo9KNMr4Ef4esh1axTF3dwWs2tiQ0_trZG6a7PG1q34TjDbEP1BcMS3rUCyHze-Nbobk1r7rSWQIuQIII1y_7Q9Z7dB9Arj4DKbbsPPD351wJwhl73u9NGs2DKjve1_HNn5DQm1zSunhdadBTWxRYNQx-TfzTbuHc2ifOTr7Jl7qpN7sKhfEc8AqcVttr26m8ZebfTOGg9zZS8V_&c=fQNc25N4RAkZymq_rS7o7KFDPbeRO8qwfHxnZygrYbDFeJaLijk6Jg==&ch=PF5qwuXAxX3gblpKO9YGQQUIpNlwvZX_fKTjpDkf-79aLlGKqn9WnQ==)  [newsletters.](http://r20.rs6.net/tn.jsp?f=001F2T_beCmqiQJLUvZ2Dz51JuYQEoExNEikbMlnx3REUO1ofMmeo9KNMr4Ef4esh1axTF3dwWs2tiQ0_trZG6a7PG1q34TjDbEP1BcMS3rUCyHze-Nbobk1r7rSWQIuQIII1y_7Q9Z7dB9Arj4DKbbsPPD351wJwhl73u9NGs2DKjve1_HNn5DQm1zSunhdadBTWxRYNQx-TfzTbuHc2ifOTr7Jl7qpN7sKhfEc8AqcVttr26m8ZebfTOGg9zZS8V_&c=fQNc25N4RAkZymq_rS7o7KFDPbeRO8qwfHxnZygrYbDFeJaLijk6Jg==&ch=PF5qwuXAxX3gblpKO9YGQQUIpNlwvZX_fKTjpDkf-79aLlGKqn9WnQ==)

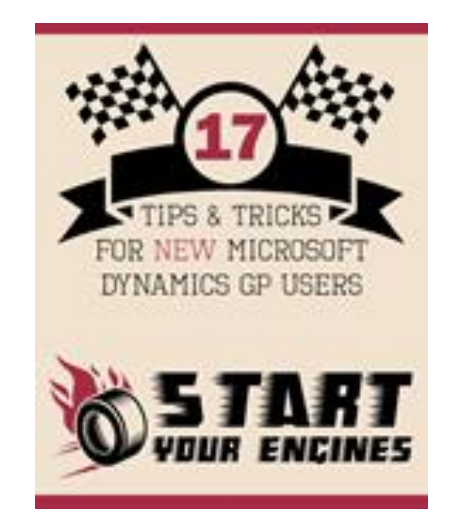

## FREE TIPS & TRICKS FOR NEW GP USERS

Check out a great free guide for new GP users from Rockton Software. Topics include Setup Checklists, Reminders, GP Help, and Workflows. Rockton has created a list of do's and don't's for new users to keep them on the track to success.

[Click here for this new user guide.](http://r20.rs6.net/tn.jsp?f=001F2T_beCmqiQJLUvZ2Dz51JuYQEoExNEikbMlnx3REUO1ofMmeo9KNMn9OL045S1s94A3LtcPSLalPHyh_4_Kqid5KYVOQc4dWxI_-Jk59RQqRHAI3vd5NRd5VIBQObjM3hBtH3xxZZbsB7a1LDEjRzlqJ2EA4M80qeA4nhc64cS_M1KiNG9YFFNghE0fNfzHxkDq87g3ANAimMCQO9Jr1kRQLaLkDu2lE89rwEQDkG2xwwH4ls6d7kKBirLthpEr&c=fQNc25N4RAkZymq_rS7o7KFDPbeRO8qwfHxnZygrYbDFeJaLijk6Jg==&ch=PF5qwuXAxX3gblpKO9YGQQUIpNlwvZX_fKTjpDkf-79aLlGKqn9WnQ==)